#### $/$  Галерея «Республика ИЗО»

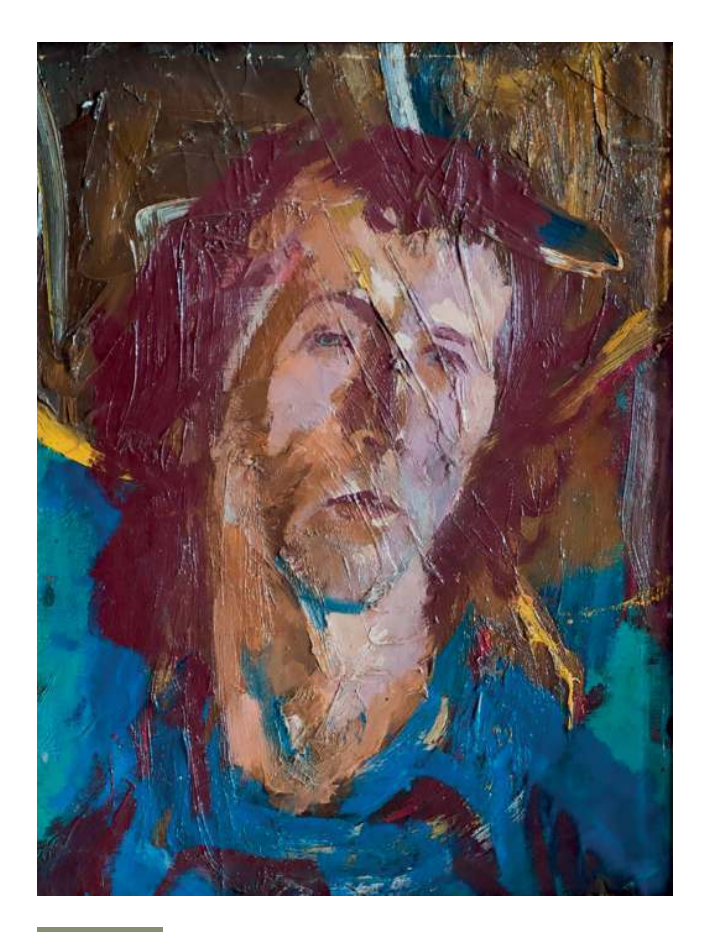

Василий Рублёв. Автопортрет. 1979. Картон, масло. 45 х 60. Фото предоставлено Маргаритой Соколовой

# *КАК СПОСОБ ЖИТЬ*

#### *ТУ января в «Республике ИЗО» открылась выставка «Ко дню рождения*  Василия Фёдоровича Рублёва» (1937-1994)

При жизни мастера состоялась всего одна персональная выставка — в 1987 году. После — в конце 1994 года в Центре культуры АлтГТУ, в 1995 — «100 автопортретов» в Третьяковке, в 1997 — «Путь художника» в выставочном зале  $CX$ , в 2007 — в галерее «Кармин», в 2012 — в галерее «Проспект». Нынешняя выставка — крайняя в этом списке.

Экспозиция содержит большое количество фотокопий рисунков, живописных работ, скульптурных работ. Образ художника раскрывают автопортреты, фотографии, дневниковые записи. Подлинники мастера можно было увидеть на прошедшей через неделю после открытия выставки встрече с Маргаритой Соколовой, вдовой художника. По замыслу Маргариты Васильевны, экспозиция призвана только задать старт, напомнить о художнике за год до его восьмидесятилетия в надежде на то, что в следующем году будет организована большая ретроспективная выставка.

Исследуя творчество Рублёва, можно найти аналогии с художественным миром Амедео Модильяни или нонконформиста Анатолия Зверева. И хотя работы первого Василий Фёдорович высоко ценил, а подобно второму, всегда был в некоторой оппозиции к официальному искусству, тем не менее, Рублёв самобытный сложившийся художник, ярко выделяющийся своим искусством на Алтае.

Василий Рублёв, окончив харьковское художественное училище, в 1962 году обосновывается в Барнауле. Свой путь в искусстве он начинает как скульптор и выполняет множество работ в жанре монументальной скульптуры для районных центров края.

Однако не всегда официальные заказы доходили до реализации, да и сам художник под влиянием восточной философии стал все чаще обращаться к рисунку.

«Вся моя скульптура просто позволила мне стать более сильным рисовальшиком». — записывает художник в дневнике. И это удивляет, так, обычно рисунок принято считать основой для скульптуры, а не наоборот. Василий Фёдорович работал над формой до тех пор, пока она не становилась прекрасна, и в этом плане ему был ближе рисунок. В рисунке для мастера была важна недосказанность, незаконченность, возможность схватить момент: «Величайший смысл рисования фиксация прекрасного мгновения в его объемно-пространственной сущности».

Рисунок для художника был способом жить, следом прожитой радости, наслаждения. В документальном фильме «Точка отсчета» (1993) художник говорит: «Когда ты готов, состояние твое таково, что ты видишь. Это, конечно, чудо. Это состояние, за которым я гоняюсь во время рисования. Только благодаря рисованию я могу обнаружить, что вижу. Просто так я не вижу, не знаю, вижу ли я, а вот когда я рисую, вдруг рисунок мне по- $R$ азывает — вижу. Вот это счастье — вижу!»

Собственно, именно этому учат юных художников педагоги: vметь видеть прекрасное в обыденном. Для многих известных в Барнауле художников Василий Фёдорович был Учителем с большой буквы.

Графическое наследие художника огромно. Он работал постоянно. «Работать, трудиться — это естественное состояние нашего тела. Радость — признак правильной работы, т.е. работы, в которую включен весь организм, используются все его связи с космосом», — находим запись в дневнике Рублёва. Все, кто захаживал к нему в мастерскую, были увековечены в рисунках.

Рисунки Рублёва совершенно не похожи на работы ал-*РИСУНОК* IJġйıĪĩĵ ĵijĥĮħĭĩĪĮģЛ đĩıijĭĮĪ ĬĭĮĤĩĬĩ ģĮıįİĩĭĩĬġĦIJıĿ ĪġĪ

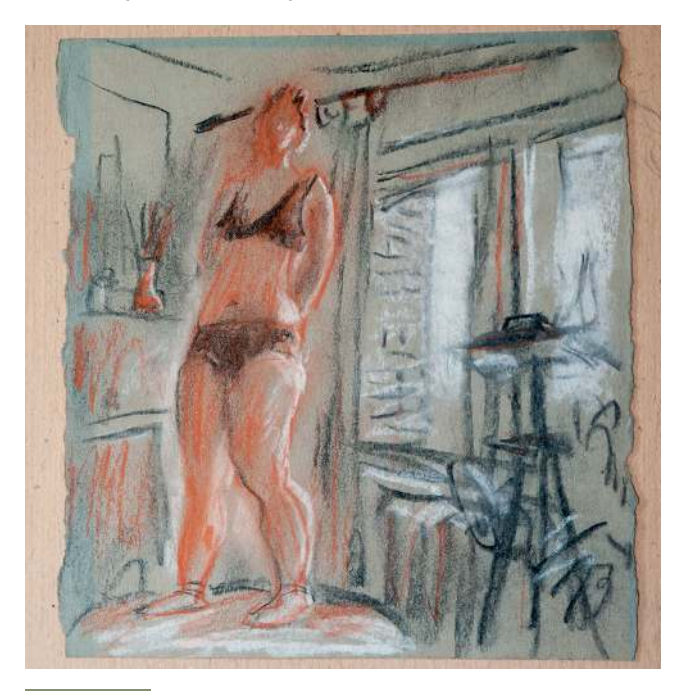

Василий Рублёв. Модель на подиуме. Конец 1980 годов. Бумага, уголь, сангина, соус. Фото предоставлено Маргаритой Соколовой

учебные штудии, наброски, эскизы. У Рублёва рисунок — совершенно законченное произведение. «Мой опыт скульптора отражается в моем рисовании, потому что статуарность предполагает в портретном искусстве, в одной из своих главных задач, преподнесение человека парадного, преподнесение лика, облика человека как память, как памятник. И вообще, искусство портрета — это искусство памятника, и там человек должен быть представлен в парадном виде», — сообщает художник о своем видении портретного жанра в документальном фильме «Точка отсчета».

Особую главу в творчестве художника занимают автопортреты, их насчитывается около двух тысяч. К этому явлению есть прекрасная цитата Рублёва: «Я не рисую портреты, потому что опасаюсь подозрений в неискренности. Мне всегда говорят, что я делаю людей красивыми. Мне еще не верят. Не верят, что я вижу людей красивыми.

Мне не хотелось никогда льстить, как не хотелось быть и судьей. Рисовать человека для меня — это значит проявлять свою любовь к нему. Практично ли это? Да и кто поверит, что я люблю всех? Вот и появляется автопортрет. Пусть люди скажут, что я люблю себя. Это так. Ведь я тоже человек. Один из тех, которых я люблю. Пусть только каждый почувствует, что, рисуя себя, я рисую и его. Какая разница, кого я рисую, ведь я уже сказал, что, рисуя человека, я обнаруживаю свою любовь к нему, а скорее, ко всему миру».

Вершиной мастерства в искусстве считается изображение обнаженной женской натуры. Только лучшим из лучших удавалось запечатлеть красоту женского тела. Пожалуй, больше чем портретов и автопортретов у Рублёва только обнаженки. Натура у Василия Фёдоровича не голая, она обнаженная, целомудренная.

Формат работ не имел значения, сохранились и крупные листы, и альбомные, и блокнотные. Но всегда художник чувствует масштаб листа. И мы ощущаем камерность или монументальность. Любой материал поддавался мастеру, позволял ему постигнуть свои особенности. Он никогда не стирал поисковых линий: «Исправляет ошибки всегда тупица. Рисовать – это наслаждаться формой. Без наслаждения нет искусства. В наслаждении искусством – живой родник силы». Часто художник работал пальцем, совмещая растирку с упругой, быстрой, живой линией. И когда от мелка, соуса, угля, сепии или сангины на листе оставались случайные отпечатки пальцев, это дополняло рисунок, запечатлевало движение, а значит, и жизнь.

«Художник должен жить среди линий, пространств, движений», — говорил Рублёв.

В зависимости от ситуации, фигуры, положения натуры, материала Рублёв как будто заново изобретал технику, способ передачи. Словом, не останавливал поиски на единожды выработанном приеме. И, тем не менее, везде, в каждом рисунке мы узнаем его авторство.

Для художника важен не только результат, но и сам процесс, поиск, живость и непосредственность выражения себя на листе.

Удивительно, но многие коллеги-художники Василия Фёдоровича так же, как публика, недооценивали его мастерство, а иногда и просто не понимали. В своем дневнике художник писал: «Г. кричал, что это наброски, а не рисунки. Л. пыталась возвысить мои наброски до рисунка, спасая от унижения. В глазах профанов только основательность одежды — признак достоинства человека. Рисунок мешка с картошкой их устроит больше, чем набросок парящего в свободе духа».

Художник в искусстве был ориентирован на классику: «Меня волнуют старики». Он был невероятно начитан, мог сходу точно цитировать высказывания художников. Особенно близок Василию Фёдоровичу был Анри Матисс. Возможно, благодаря его жизнерадостному творчеству, чистым локальным цветам.

«Нечего надеяться, что можно изобразить что-то другое, чего не видели греки или Рафаэль. Надо радоваться, если мы хоть ча-

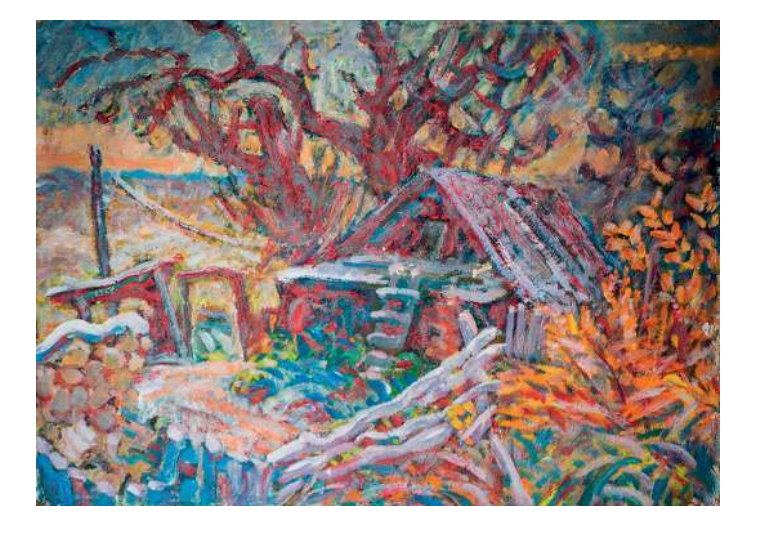

Василий Рублёв. Осень. 1993. Картон, масло. 70х50. Фото предоставлено Маргаритой Соколовой

стичку того, что видели они, увидим не хуже их. Искусство развивается делением, как размножается клетка», - считал Рублёв.

На художника оказали влияние труды искусствоведа, специалиста по Востоку Евгении Завадской, особенно ее «Эстетические проблемы живописи старого Китая».

Так, в творческом методе Рублёва слились восточная философия и европейская форма.

О Рублёве невозможно писать, не прибегая к его записям, большая их часть посвящена осмыслению природы искусства, это в чистом виде философия искусства. Поэтому и завершить статью хочется цитатой художника: «Добиться ощущения, постоянного чувства, что мое любое действие — действие космическое. Это так на самом деле. Без этого все — бессмыслица. Да к тому же я без этого чувства вообще не имею желания жить. Я хочу, чтобы эта мысль и это чувство предельной значимости любого шага никогда не покидали меня. даже во сне». *Михаил ЧУРИЛОВ*

> *Гнртдапрсвеммъй фтднжерсвеммъй музей Алтайского края*

### *КРЫМСКИЙ НАСТРОЙ*

*В Государственном художественном музее*  Алтайского края (ГХМАК) 26 февраля открылась выставка «Чудный край», посвященная *полуострову Крым* 

Жемчужинами коллекции ГХМАК являются работы Ивана Айвазовского «Феодосия в лунную ночь», «Девятый вал», а также картина «Дворец в Ливадии» замечательного художника-видописца конца XIX века Петра Верещагина. Эти полотна хорошо знакомы постоянным посетителям музея.

Музейная картотека помогла выявить три десятка картин на заданную тему, причем большая их часть ранее не экспонировалась на выставках. Работы, отобранные на крымский вернисаж, стали приятным открытием и для сотрудников музея.

В графической части собрания стоит обратить внимание на героико-романтический пейзаж Константина Богаевского (1872–1934) «Пейзаж (Крым. Юг)». Цветная линогравюра художника Ростислава Голяховского «Крым. Коктебель. Дом поэта и художника Максимилиана Волошина» погружает

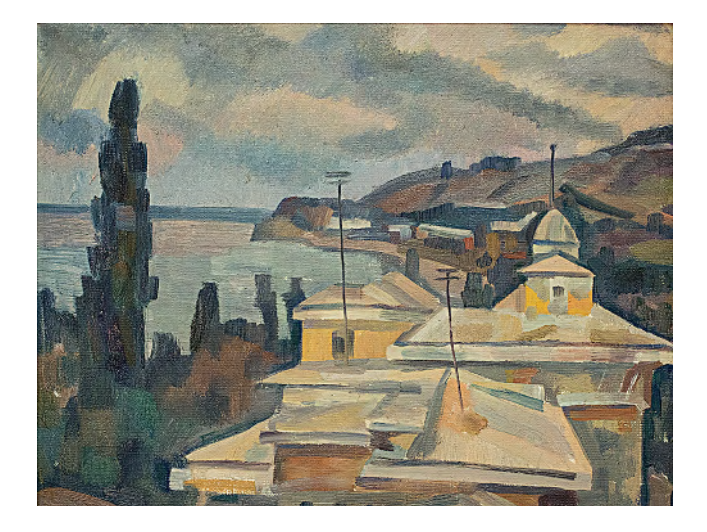

#### Иван Бондаренко. Гурзуф. Военный санаторий. *жпомг Хнкрсб ларкнг мефозг Фнсн опеднрсавкемн ГХМАК*

в атмосферу знаменитых творческих собраний, напоминает о многих знаменитых постояльцах особняка.

Достойны восхищения работы члена художественного объединения «Бубновый валет» Александра Куприна (1880–1960), разделившего на равных со всеми его участниками увлечение Сезанном. Природа, живая и изменчивая, осязаемая и полная движения, предстает в его крымских пейзажах, созданных в 1930–1950 годы: «Крымский пейзаж», «Утро над Бахчисараем».

На выставке представлена замечательная работа из собрания ГХМАК «Гурзуф. Военный санаторий» Ивана Бондаренко (1928–1995). При отборе работ и изучении биографий художников выяснилось, что Бондаренко, известный как яркий представитель плеяды художников-шестидесятников, оказывается, родился в Алтайском крае, в селе Безголосово Алейского района. Иван Андреевич — участник Великой Отечественной войны, после демобилизации учился в Алма-атинском художественном училище им. Н.В. Гоголя. Мастер отдавал предпочтение работе с натуры, часто полотна создавались на одном дыхании — в один присест. В наследии художника значительную часть составляет серия крымских пейзажей, созданных во время поездок в Гурзуф на творческую базу Союза художников. Возможно, картина «Гурзуф. Военный санаторий» относится именно к этой серии.

В очередной раз поражает мощной и экспрессивной живописью прославленный алтайский живописец Геннадий Борунов (1928–2008). На выставке представлена работа его кисти

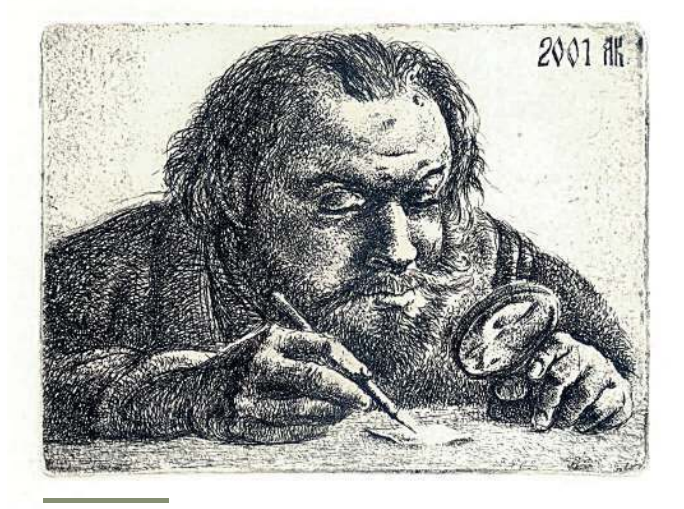

Аркадий Казанцев. Гравировка. 2001. Офорт. 6 х8. Фото предоставлено автором

«Гурзуф. Южная ночь» — есть ощущение, что от картины исходит запах цветущих магнолий

Тонким и изысканным колористом предстал в картинах «Крым. Алупка. Лестница» и «Крым. Алупка. Городской пейзаж», созданных еще в 1960 годы, алтайский живописец Павел Джура.

Пётр Семёнович Панарин (1925–1988), автор многочисленных пейзажей, исследовал с мольбертом ландшафты Урала, севера Сибири, Восточной Сибири (озеро Байкал), Дальнего Востока и, конечно, Крыма. В экспозицию «Чудный край» вошел его этюд «Каменный Гурзуф».

Серия крымских пейзажей, выполненных в 1980 годы, принесла художнику Альфреду Фризену известность. На протяжении четырнадцати лет в работах крымской серии Альфред Петрович оттачивает мастерство колориста. Однако «в начале 1990 годов палитра его картин внезапно темнеет, будто на всех полотнах разом заходит солнце, исчезает источник света. Этот период ознаменован поиском формы, очертаний будущей живописи», считает искусствовед Александр Рыжов. В тематической экспозиции представлена работа «Татарский двор в Алупке» (1993), которая как раз дает представление об изменении творческого метода ныне хорошо известного художника.

Во все времена люди творческих профессий ехали в Крым за вдохновением, и выставка «Чудный край», приуроченная ГХМАК к двухлетию возвращения полуострова в состав России, дает ощущение душевного подъема, вызывает экспрессивные эмоции. *Наталья ГОНЧАРОВА*

#### *Гакепею «Реротбкийа ИЗО»*

# *СОЗЕРЦАНИЕ ЖИЗНИ*

Известный художник и педагог, один из ведущих *графиков Алтайского края Аркадий Казанцев в конце ТРСХ года представил свое творчество в двух крупных выставочных проектах*

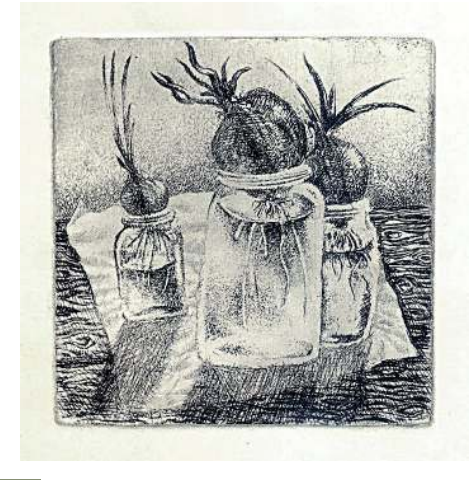

Аркадий Казанцев. Март. Офорт. 5 х 5. *Фото предоставлено автором* 

Экспозиция «Графика» состоялась в выставочном зале Союза художников и предложила вниманию зрителей масштабную ретроспективу крупнейших алтайских мастеров: Владимира Раменского, Бориса Лупачёва, Юрия Кабанова, Владислава Туманова и Аркадия Казанцева.

Экспозиция Казанцева достаточно полно представила эволюцию творчества художника от миниатюрных офортов 2000 годов, ставших классикой, книжной графики до экспериментальных гравюр последних лет. Его работы легко выдержали

соседство с произведениями корифеев алтайского искусства, и в этом контексте Аркадий Казанцев предстает достойным продолжателем традиций.

Второй проект художника Казанцева завершил выставочный год галереи «Республика ИЗО». Если на выставке «Графика» царила классическая ясность академического искусства, то в галерее «Республика ИЗО» присутствовал дух формальных поисков индивидуального стиля: абстрактно-сюрреалистическая живопись Строганова, ню в духе французского постимпрессионизма Азаевой, лубочно-фольклорная графика Горбуновой. В таком художественном пространстве творчество Казанцева раскрылось несколько в ином ключе. Художник со строгим академическим образованием (Новоалтайское государственное художественное училище и Красноярский государственный художественный институт) одинаково блестяще использует приемы традиционного искусства и преобразует форму, уходя от прямого изображения реальности. Это позволяет ему органично вписаться в контекст актуальных исканий современного сибирского искусства.

Аркадий Казанцев — художник философского склада. Он рассматривает искусство как способ познания мира и себя в нем. Графический лист — результат размышлений. Именно мыслителем он представляет своего героя в миниатюрном шесть на восемь сантиметров — офорте «Гравировка» (2001). который по существу является автопортретом.

Одним из самых изысканных в техническом и смысловом отношениях является офорт «Времена года» (2002). Архетипический образ мирового древа, четыре женские фигуры, воплощающие представление о четырех возрастах человека, четырех временах года, накладываются на реминисценции из искусства раннего Ренессанса.

Ключевой в графике художника является категория времени, понятая как движение, эволюция из прошлого в настоящее. Прошлое присутствует в настоящем (офорты «Старые вещи», «Натюрморт с раковинами»), прошлое оживает в триптихе «Прогулки по Красноярску», и вечно хранят свою землю скифская жрица и скифский воин (ксилографический диптих «Время Укока»).

Художник Казанцев расценивает жизнь как путешествие, в котором он созерцает красоту мира. Искусство же позволяет этому путешествию быть безграничным во времени и пространстве.

Если в станковой графике Аркадий Викторович — рефлексирующий созерцатель, создающий метафорические и многослойные образы, то в книжной графике он внимательный

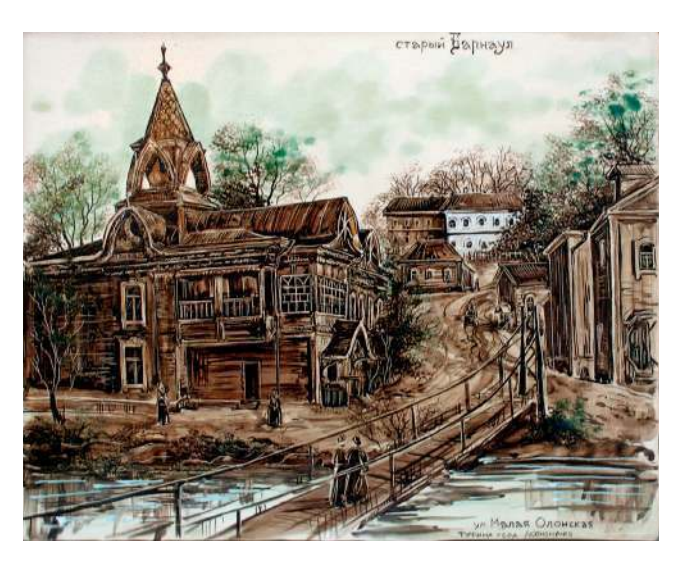

Анжела Кононенко. Старый Барнаул. 2015 Фаянс. соли. пигменты, глазури, ангобы. Фото предоставлено галереей

и тонкий читатель. Художник проиллюстрировал более тридцати изданий, в том числе двухтомник Валерия Золотухина (2011), пятитомную антологию «Образ Алтая в русской литературе XIX – XX веков» (2012), шеститомник собрания сочинений Г.Д. Гребенщикова (2013). Шеститомник Гребенщикова отмечен дипломом «Лучшая книга Алтая — 2013». Работы Казанцева демонстрируют бесконечное разнообразие черно-белой графики и превращают полиграфический продукт в подлинное произведение искусства.

Педагогическая деятельность художника способствовала появлению плеяды блестящих выпускников Новоалтайского художественного училища, среди которых Ольга Щибря и Александр Закиров, молодые графики, хорошо знакомые художественному сообществу Сибири.

Творчество Аркадия Казанцева хорошо известно профессионалам Сибири.

*Елена ПОПОВА*

#### $/$  Галерея «Турина гора»

### *СУВЕНИРНАЯ ОТКРЫТКА\**

#### *Работы в серии «Старый Барнаул» выполнены ведущим художником керамического*  промысла «Турина гора», народным мастером Анжелой Кононенко.

На фаянсовом холсте изображен Барнаул до пожара 1917 года — бревенчатый. Мы видим чинно прогуливающиеся вдоль домов пары. Милые бытовые зарисовки, мирная простая жизнь, в которой все ладно: и дома, и люди, и дорога к храму ведет.

Давно нет Барнаула бревенчатого с опрятными кружевными наличниками. Пожар 1917 года уничтожил почти все деревянное зодчество в городе. А революционный пожар не пощадил белокаменные храмы. Изначально барочного стиля Петропавловский собор (изображен на одной из работ Кононенко), выстроенный в 1774 году, к 1935 году обветшал и был разобран. Все иконы, православная библиотека прилюдно уничтожены. Коренные барнаульцы знают по рассказам своих дедушек и бабушек, как у тех на глазах сжигали христианские реликвии. Отчаянные верующие спасали и прятали до лучших времен кто что мог. Так, периодически у коллекционеров в антикварных лавках и по сей день возникают иконы или книги из некогда красивейшего храма Барнаула.

Анжела Кононенко создает произведения в интересном стилистическом ключе. Работа, напоминающая книжную графику, выполнена на обожженной, вручную отмятой и стилизованной под деревянную доску фаянсовой плите. Художница пишет специальными красками по фаянсу: пигментами, солями, ангобами, глазурями. Рисунок, наполненный многочисленными деталями, выписан тончайшей кистью. Для выразительности изображение-дубль процарапывается специальной иглой.

После росписи керамика подвергается обжигу в печи при температуре 1200 градусов. Теперь это одно из самых вечных рукотворных изделий на планете Земля. Никакой пожар ему не страшен, краски не потускнеют, не потрескаются, не облупятся и не выгорят на солнце.

*Екатерина МОСКВИТИНА*

<sup>\*</sup> Журнал «Культура Алтайского края» («КАК») приглашает художников принять участие в создании сувенирных открыток на тему истории и мифов городов и сел нашего региона (см. «КАК». 2015. № 4. С. 26).

*Аксайрйий*  пейзаж. 1925.

*тушь, гуашь.*  $18x14,8$ *Фнсн предоставлено ГХМАК*

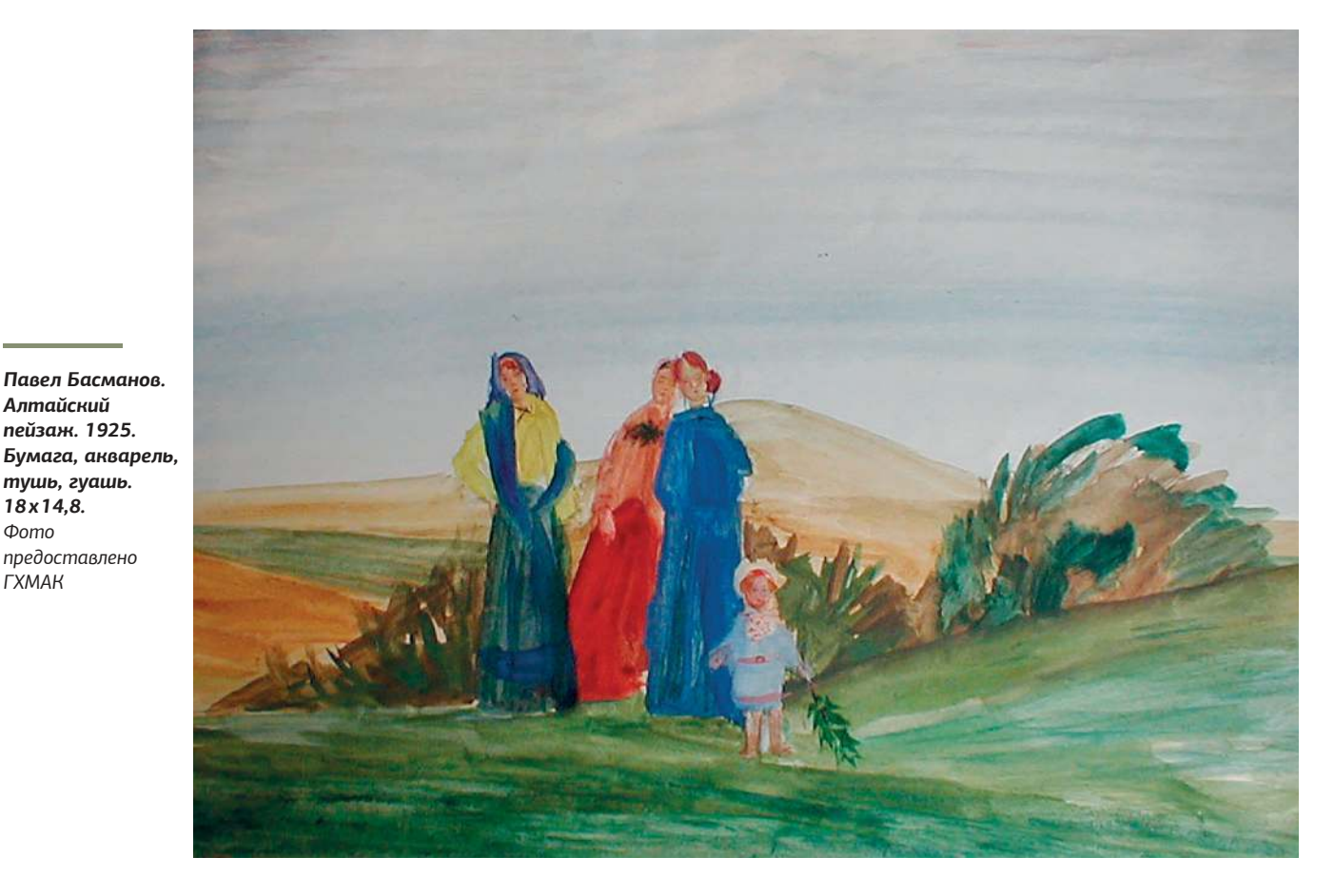

*Гнртдапрсвеммъй фтднжерсвеммъй музей Алтайского края* 

## *ИСПОЛНЕННЫЙ СВЕТА*

*Экспозиция «Павел Басманов художник русского мира» открывает выставочный сезон Художественного музея*  Алтайского края в 2016 году *и начинает цикл «Выдающиеся юбиляры из коллекции музея»*

Павел Иванович Басманов принадлежит к поколению мастеров, определивших основные направления развития русского искусства XX века. Басманов ученик одного из выдающихся мастеров русского авангарда Владимира Стерлигова и единомышленник Петрова-Водкина, Борисова-Мусатова, Павла Кузнецова.

Творчество Павла Басманова почитаемо и любимо профессионалами: искусствоведами, коллекционерами, но, к сожалению, мало знакомо широкой публике. Выставка работ Басманова — это не только дань памяти замечательному художнику, это возвращение имени талантливого земляка.

Детские годы художника прошли на Алтае в селе Баталово Михайловского района. В 1917 году, после окончания сельской приходской школы, Павел Басманов поступил в Барнаульскую классическую гимназию. Вместе с товарищами он издавал рукописный литературный журнал, копировал открытки для магазина писчебумажных товаров. Уже в детские годы Басманов мечтал стать художником.

После двухлетнего обучения в гимназии Павел Басманов поступил в Алтайские губернские художественные мастерские. Его первыми учителями стали Михаил Курзин, горячий пропагандист русского авангарда, и Андрей Никулин, не любитель новомодных «измов» в искусстве. Никулин советует Басманову поступать в Академию художеств.

В шестнадцать лет Басманов принимает решение ехать в Петроград, чтобы учиться дальше. На поездку зарабатывает самостоятельно: летом сеет рожь в деревне на отведенном отцом участке, осенью продает муку на рынке в Барнауле и на вырученные деньги уезжает в Петроград. Путь до северной столицы длится восемнадцать суток. Вскоре после прибытия в город Павел Басманов поступает в Петроградский художественно-промышленный техникум.

Художественную жизнь Петрограда начала 1920 годов отличали разнообразие творческих направлений, группировок и индивидуальностей. Басманов сближается с кругом учеников Казимира Малевича — Верой Ермолаевой, Надеждой Коган, Владимиром Стерлиговым и другими.

В это же время определяется главное направление в творчестве молодого художника — это тема родины, тема ушедшей патриархальной крестьянской России. Басманов становится художником, постигающим мир через взаимоотношение человека и природы, через возвращение к истокам — тому счастливому и незабвенному, что осталось на Алтае.

Работы из коллекции краевого художественного музея созданы в 1930 годы и принадлежат самым известным циклам Павла Басманова «Старая Сибирь» и «Прогулки». Эти камерные серии акварелей, посвященные деревенской тематике, завораживают даже непосвященного зрителя. Мир алтайского детства представляется художнику совершенным. В художественной манере мастера прослеживается близость православной иконе. Запечатленные в его работах образы существуют на уровне генетической памяти каждого из нас. Женщина, ведущая за руку малыша, - воплощение образа матери, ассоциативно связанного с Родиной.

Мир видится художнику нарядным, праздничным. На его картинах мы видим удлиненные полупрозрачные фигуры женщин и девушек, приодетых, как на Пасху, на фоне радостного многоцветия степи, звенящего синевой неба. Их обобщенные формы даны двумя-тремя пятнами. Разные по цвету, плотности красочного слоя, величине, они напоминают нотные записи.

Пространство листа исполнено света, так же, как в иконе, это свечение идет изнутри в отсутствие видимого источника. Светоносность работ достигается особой техникой. Художник работает акварелью, которая полупрозрачно ложится на поверхность бумаги.

Персонажи Басманова даны в неспешном движении. Время в пейзажах мастера замирает: мир его детства неизменен, вечен.

Акварели Павла Басманова уместно сравнить с фресками — настолько светел и лаконичен их язык. Рожденные в годы массовой коллективизации и масштабных строек, в самом сердце советской страны, они видятся контрастно идиллическими и дарят ощущение внутреннего покоя и гармонии.

Павел Иванович Басманов оставался верен алтайской тематике всю жизнь. Он воспел и увековечил Алтай в десятках сотен своих произведений. Сегодня работы нашего земляка хранятся в крупнейших музеях России: Государственной Третьяковской галерее, Государственном Русском музее, Государственном музее изобразительных искусств им. А.С. Пушкина и других.

*Оксана СИДОРОВА*

*Гакепею «Реротбкийа ИЗО»*

*НА ОДНОМ ДЫХАНИИ*

*В январе в «Республике ИЗО»*  открылась выставка живописи «Чудак-человек» *Алексея Губарева*

Алексей Губарев — художник для Барнаула и края пока еще новый. Ему 35 лет, крайний возраст, позволяющий художнику официально считаться «молодым». Первая персональная выставка — ответственный шаг навстречу зрелой творческой карьере.

Безусловно, у Алексея есть ответственность и перед отцом. Валерий Губарев — живописец, художник-оформитель из Новоалтайска, с детства прививал сыну творческие навыки. Но настоящую любовь к искусству пробудила Галина Октябрь (1954–1995), которая стала для Алексея первой vчительницей рисования в школе.

В 1998 году Алексей поступает в Новоалтайское художественное училище на факультет «Графический дизайн». Учится успешно, получает повышенную стипендию. В 2002 году становится призером выставки «Юные дарования Алтая». Однако, полагаясь на свой талант, часто имеет сложности в отношениях с преподавателями. Несколько раз Губарева даже исключали, но потом снова восстанавливали

После окончания училища он на долгое время дистанцируется от творчества. У Алексея Губарева был сложный период в жизни, преодолеть который помогла вера в Бога. Какое-то время Алексей жил в Санкт-Петербурге, был послушником Александро-Невской лавры.

И вот теперь художник берет новый старт выставкой «Чудак-человек». На такое название художника вдохновила песня группы «Сплин», герой которой — воскресший Иисус.

Экспозиция открывается серией «Иисус» с явными чертами живописи поп-арт. Художник показывает лик Иисуса Христа таким же образом, каким Энди Уорхол (главная фигура американского поп-арта) изображал Мэрилин Монро. Еще одно произведение — диптих «Исход» — также использует условность изображения и нарочито яркие, сочные, обращающие на себя внимание цвета. Живопись Губарева в стиле поп-арт на религиозную тематику — прецедент неоднозначный, способный вызвать возмущение со стороны ортодоксально настроенного зрителя. Сам художник считает, что такой стиль изображения просто больше подходит для разговора с молодым поколением.

В таком же, неканоническом духе выполнены абстрактные произведения «Ветхий завет» и «Новый завет». Нужно сказать, что абстракции у Алексея Губарева получаются очень талантливо. Как явные удачи в этом стиле выделим картины «Небо» и «Твердь». Лиричные абстракции Губарева хотелось бы видеть и на его будущих выставках.

Приятные ощущения возникают и от пейзажей Губарева, их отличает незамутненный, яркий колорит. Кроме того, особенность пейзажных работ Губарева кроется в этюдной манере изображения, когда характеристики пространства обобщаются, и оно становится плоскостью (серия «Мираж»).

Особое внимание художник уделяет передаче световоздушной среды. В работах: «Ожидание», «Выбор», «Голгофа» — состояние неба, по мысли автора, отражает разные психологические состояния Иисуса-человека. Стихия (природа, небо) в этих произведениях символизирует Бога.

Иначе автор подает урбанистический пейзаж. В диптихе «Идущие к свету» дома-многоэтажки похожи на декорации, на фоне которых существуют маленькие человеческие

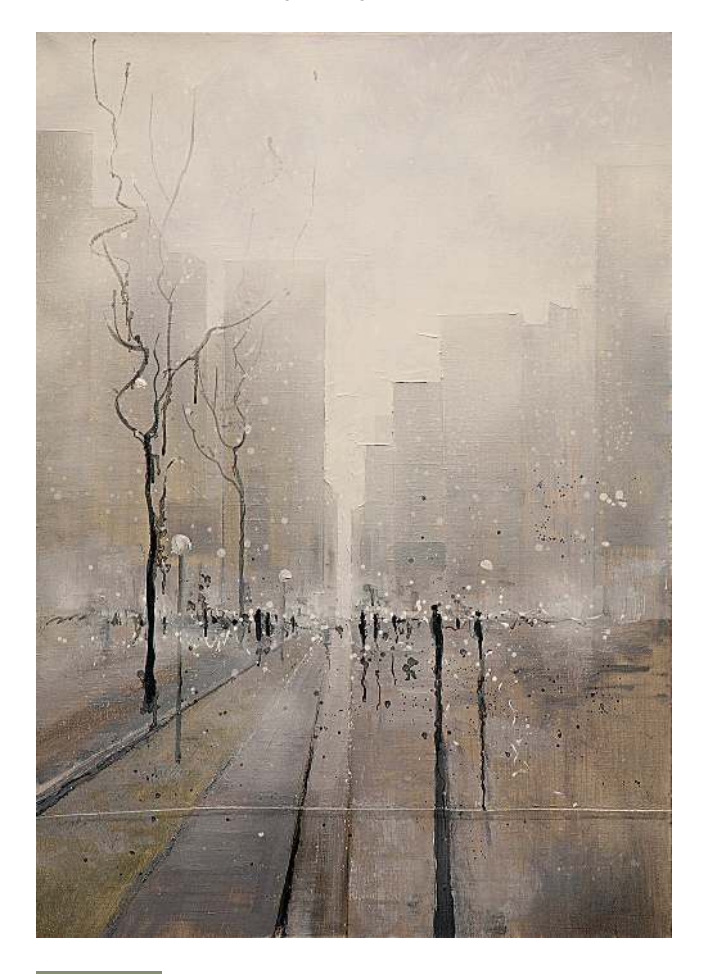

Алексей Губарев. Идущие к свету. Фото предоставлено автором

фигурки, нарисованные чернилами. Кстати, на выставке «Чудак-человек» нет других изображений обычных людей.

В живописи Губарева легко уловить приязнь к символике креста. Изображение христианского символа цитируется художником с настойчивостью архетипа, ему посвящена целая серия работ.

Центральное произведение выставки — триптих «Отец, Сын, Святой Дух» — благодаря интересному композиционному решению стало удачным образным воплощением идеи триелинства.

Живопись религиозного характера удачно дополняется инсталляцией «Ясли», которая представляет собой деревянную конструкцию, нагруженную с горкой сеном, а сверху, на сене, — антикварный том «Четьи минеи» и терновый венец.

Удивительный факт: Алексей Губарев написал почти все работы для выставки «Чудак-человек» всего за три месяца, на одном дыхании. И результат этой вдохновенной работы, несмотря на стилевую разнокалиберность, получился достойного уровня.

*Александр РЫЖОВ*

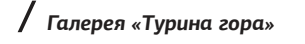

### *ДЫМЫ И ОДУВАНЧИКИ*

*В феврале — марте галерея «Турина гора» представляла персональную выставку художницы Ольги Мирончук*

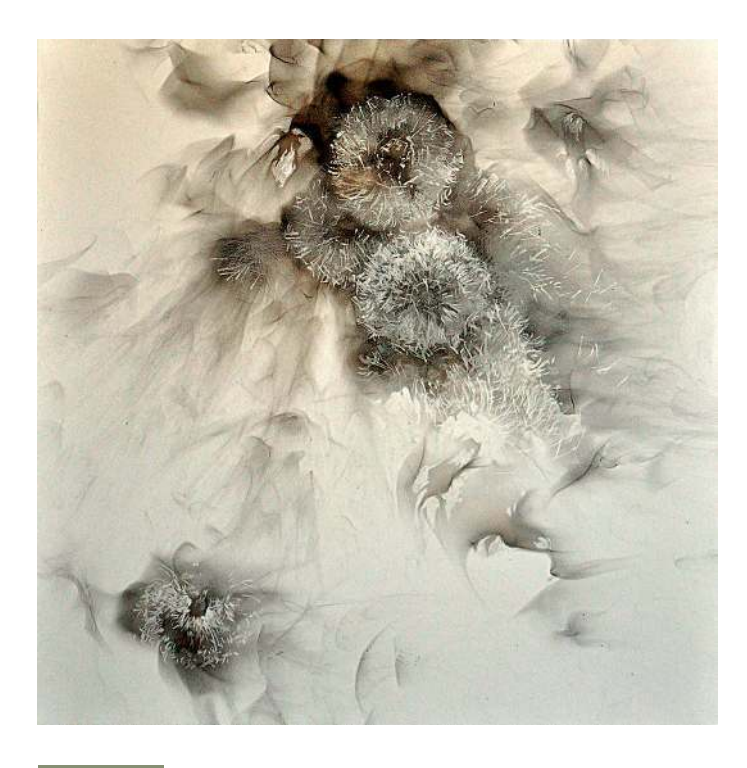

Ольга Мирончук. Одуванчики. 2015. Фьюмаж. Фото предоставлено галереей «Турина гора»

Ольга Мирончук организовала свою первую самостоятельную выставку. Художница окончила Красноярский художественный институт, сейчас преподает в Институте архитектуры и дизайна (АлтГТУ), недавно она была принята в Союз художников.

Мирончук — человек с очень высоким профессиональным уровнем, никто не будет с этим спорить. Художница открыла перед зрителем большой спектр технических возможностей и наработок — своеобразное лукошко с образами, продемонстрировала совершенно разнонаправленные художественные интересы. Сама автор весьма точно назвала представленные работы «зарисовками», что изначально предполагает незаконченное произведение искусства.

Прежде всего, Ольга Мирончук воспринимается как мастер живописной культуры. В то же время она много и vдачно экспериментирует в графике с экзотической техниной копчения — фьюмажем, где основным выразительным средством становится дым. Есть что-то интригующее в этих парящих, вечно ускользающих, полностью не сформировавшихся образах, существующих вне привычных координат гравитации. Впрочем, и дымные графические опыты у Мирончук получаются живописными.

Живопись Ольги Мирончук особого рода, она — дизайнерская. Изображение предполагает плоскостное построение пространства, декоративную манеру исполнения. Работы, как правило, пишутся быстро, отсюда проистекает и экспрессивная подача материала. Формально художница близка традиционным жанрам (пейзаж, натюрморт), но зачастую, как на это уже указывалось, они соответствуют декоративному формату.

Упрекать автора в отсутствии творческой зрелости не имеет большого смысла. Однако понравились именно кар-ТИНЫ С ОСМЫСЛЕННОЙ ЖИВОПИСЬЮ: «Натюрморт с розами» (2014), «Рыжий» (2014). На выставке было несколько произведений с одуванчиками (живопись, графика). Автор видит в таких изображениях своеобразные аллегории времени. Оказывается, что даже в алтайском искусстве трудно найти что-либо новое. Подобными экспериментами с одуванчиками забавлялся молодой художник Валерий Октябрь в конце  $1980$  FOJOB

В итоге констатируем, что мероприятие не перешло границ выставки-знакомства, а горизонты дальнейших творческих поисков Ольги Мирончук, разумеется, скрытые в причудливых дымных разводах, трудно предсказуемы.

*Дмитрий ЗОЛОТАРЁВ*

*Върсавнцмъй зак АксГТУ*

### *ВИРТУОЗНАЯ ЛИНИЯ*

#### *Выставочный зал технического университета представил выставку Татьяны Ашкинази*

Есть художники, чьих выставок ждешь, радуешься встрече с каждой новой работой, на выставкоме переживаешь — что принес художник, что планирует показать? Татьяна Викторовна Ашкинази именно такой художник. Пожалуй, самый известный график Алтая и, как ее называют коллеги-художники, «лучший рисовальщик Сибири».

В одном из интервью Татьяна Викторовна сказала: «Я получила классическое образование», имея ввиду, что первые шаги в искусстве она делала под руководством легенды алтайского искусства Василия Фёдоровича Рублёва. Ашкинази высоко оценивает вклад мастера в свое становление. Но справедливости ради надо признать, что художником

сделала она себя сама. Упорство, труд и, конечно же, талант, которым с лихвой награждена художница, — в основе ee vcnexa.

В 1968 году она пришла в мастерскую художника Рублёва влюбленной в искусство девочкой, а в 1971-м у нее уже состоялась первая выставка. Любимым видом искусства для Ашкинази была и остается графика. Художница владеет всеми способами графического изображения. Универсальным знаниям и навыкам способствовали многочисленные поездки в дома творчества, работа и дружба с ведущими художниками страны. Одним из таких друзейучителей на всю жизнь стал для Татьяны Викторовны еще один алтайский художник Владимир Александрович Раменский, именно он открыл ей путь в книжную графику, заразил любовью к книжной иллюстрации. Над первой книгой работалось так легко, что молодая художница даже удивилась, что за такое удовольствие еще и деньги платят.

Работы Татьяны Ашкинази ни с кем нельзя спутать, ее язык неповторим, а манера уникальна. Какая в ее листах свобода, какой полет мысли, чувства, фантазии! Что бы она ни делала — карандашом или пастелью, акварелью или гуашью, — получается смело, точно, виртуозно.

Татьяна Ашкинази рисует то, что любит. Сегодня она может себе позволить, не оборачиваясь ни на какие авторитеты, создавать свой собственный удивительный мир. И пусть нечасто приносит она на выставки свои работы, тем они дороже для зрителя, тем ценнее каждая новая встреча с ее искусством.

В этот раз повезло студентам Алтайского государственного технического университета, для которых представлена особенная дидактическая выставка, она призвана познакомить студентов с видами и техниками графического искусства. В экспозиции представлены работы разных лет, своеобразная ретроспекция автора — печатная и уникальная графика.

Ашкинази любит молодежь, опекает молодых художников, ее творческая мастерская всегда открыта, она готова делиться опытом, накопленными знаниями и умениями. С годами приходит понимание, что за тобой следом идут молодые, талантливые, и они нуждаются в совете и поддержке.

*Наталья ЦАРЁВА*

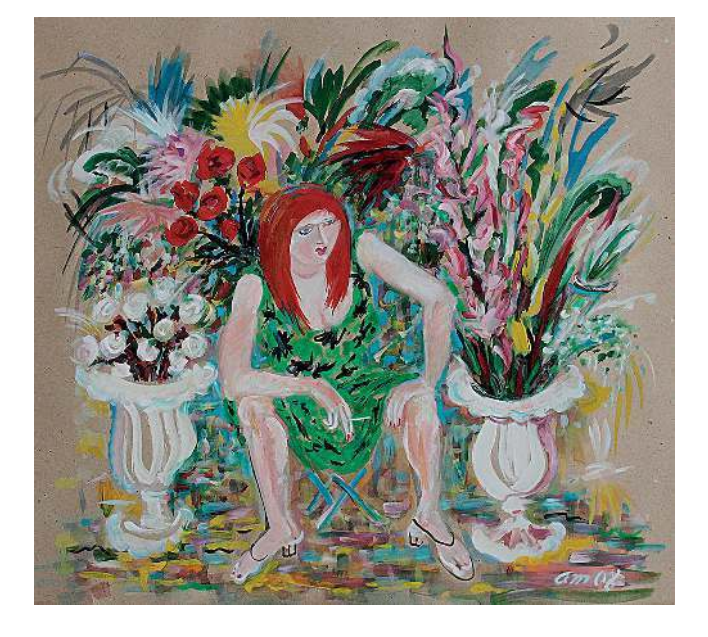

Татьяна Ашкинази. Продавщица цветов. 2008. Картон, **гуашь, темпера.** Фото Виталия Коньшина

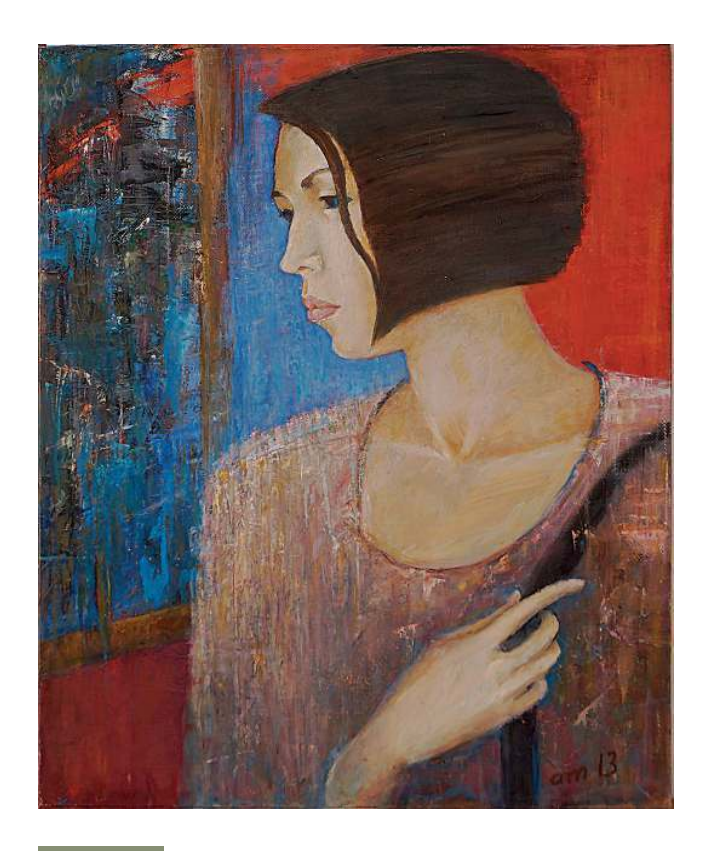

Татьяна Ашкинази. Портрет. На выставке, 2013. **Холст, масло.** Фото Виталия Коньшина

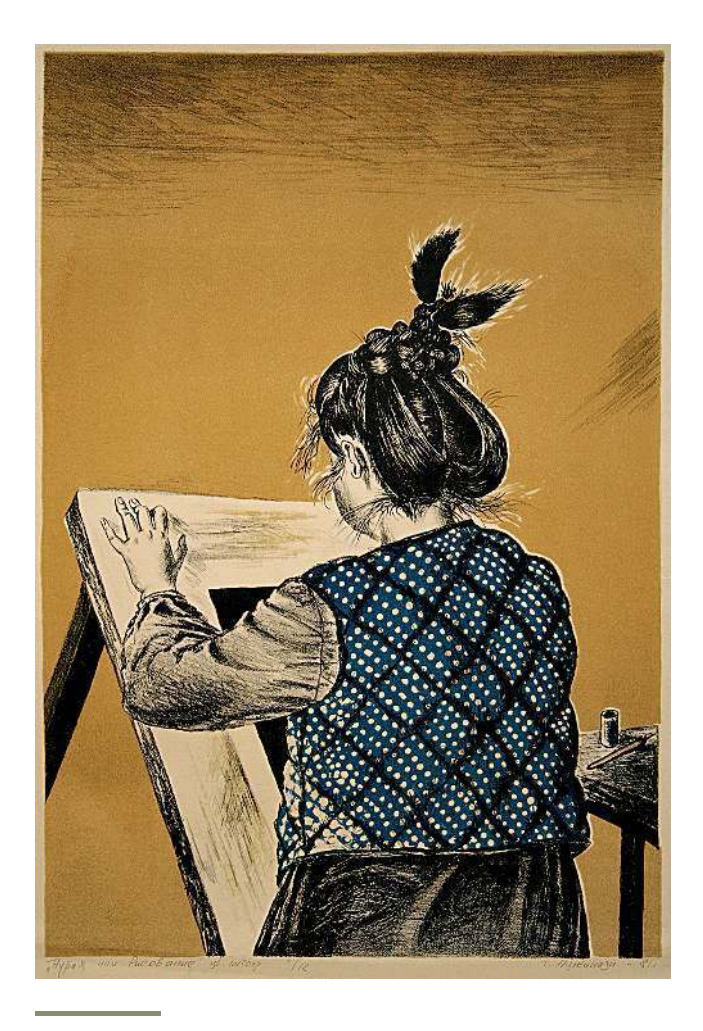

Татьяна Ашкинази. Рисование. 1980. Бумага, цветная **литография.** Фото предоставлено автором